## **ArcGIS Server 9.2 Functionality Matrix**

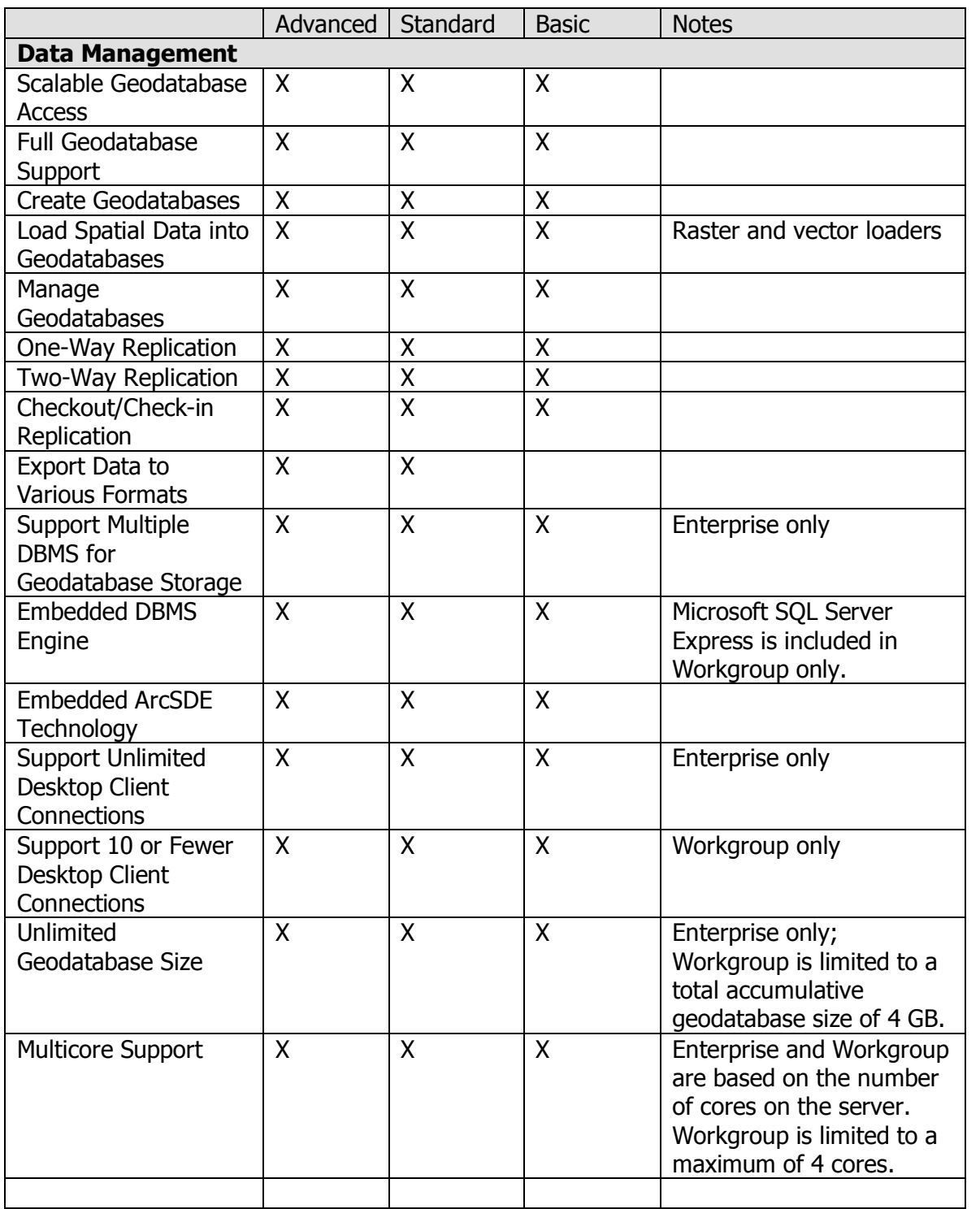

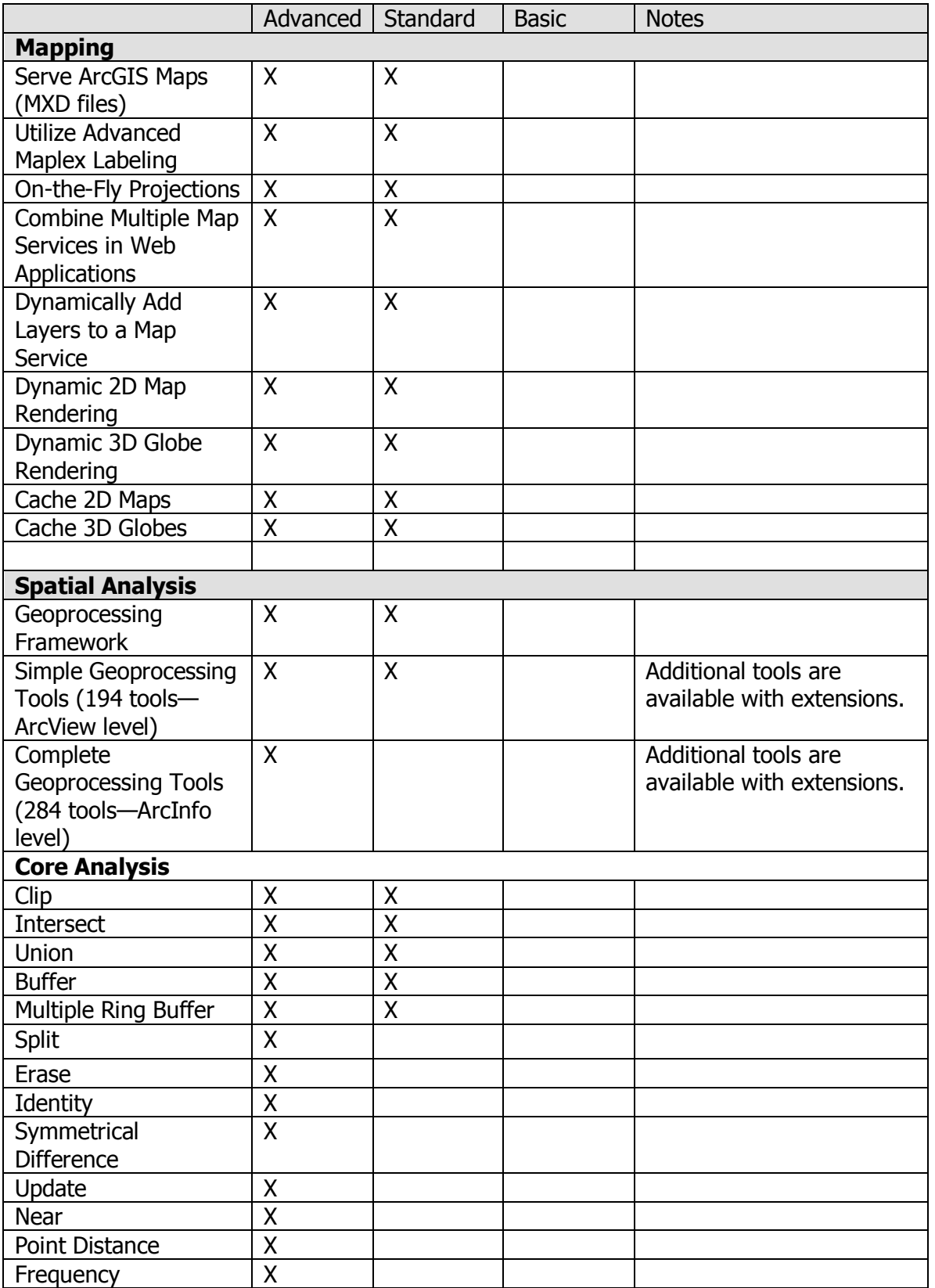

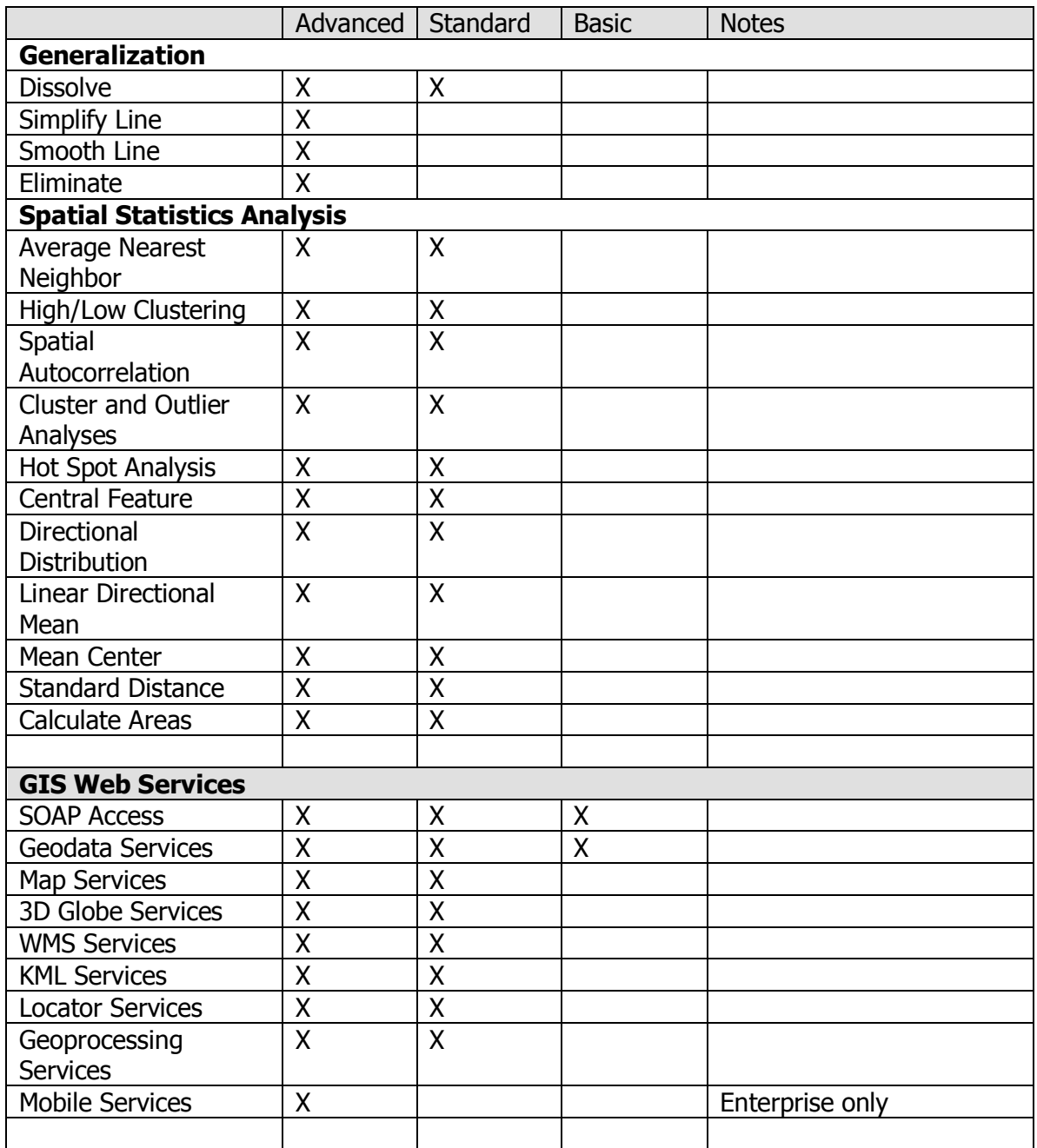

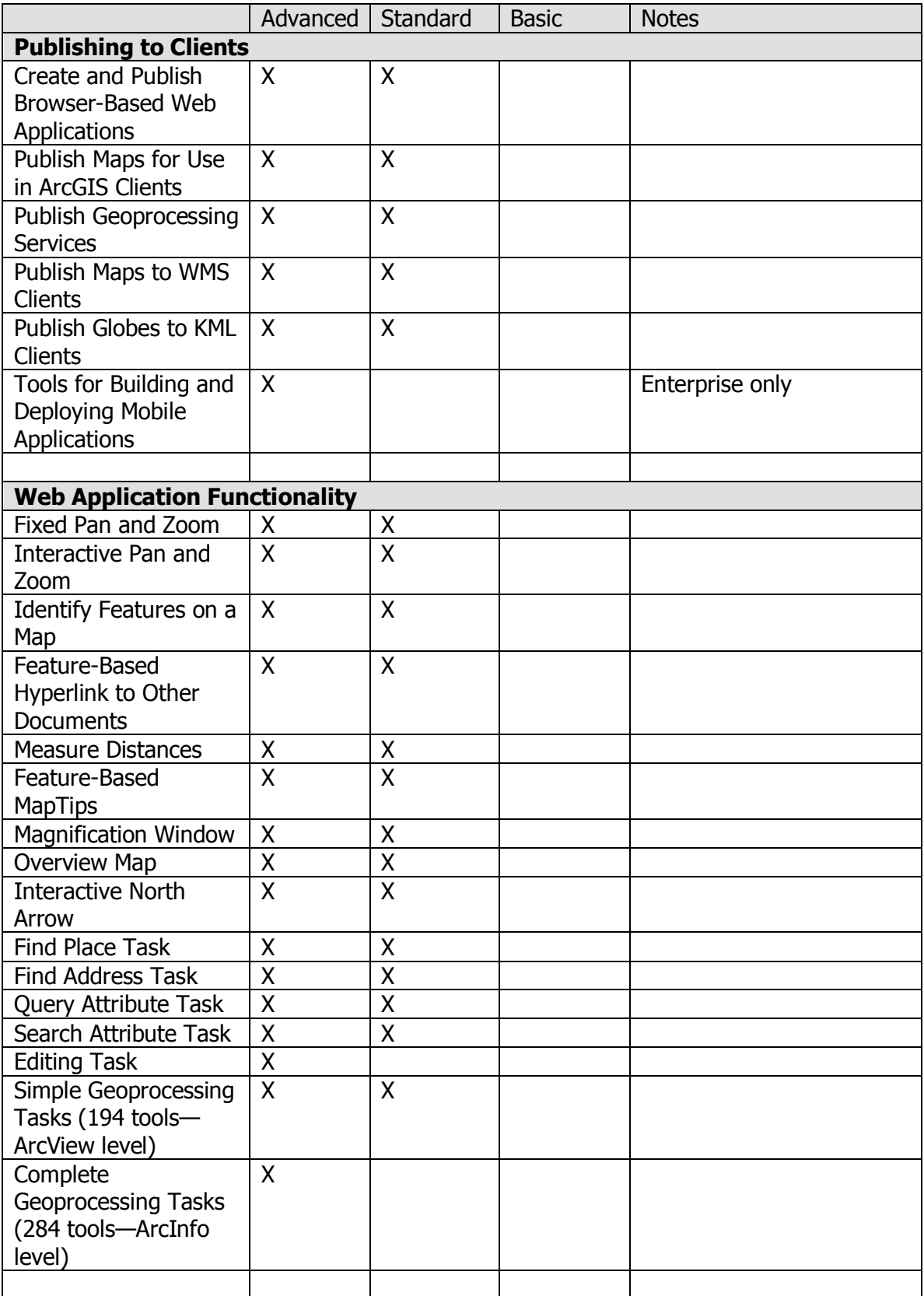

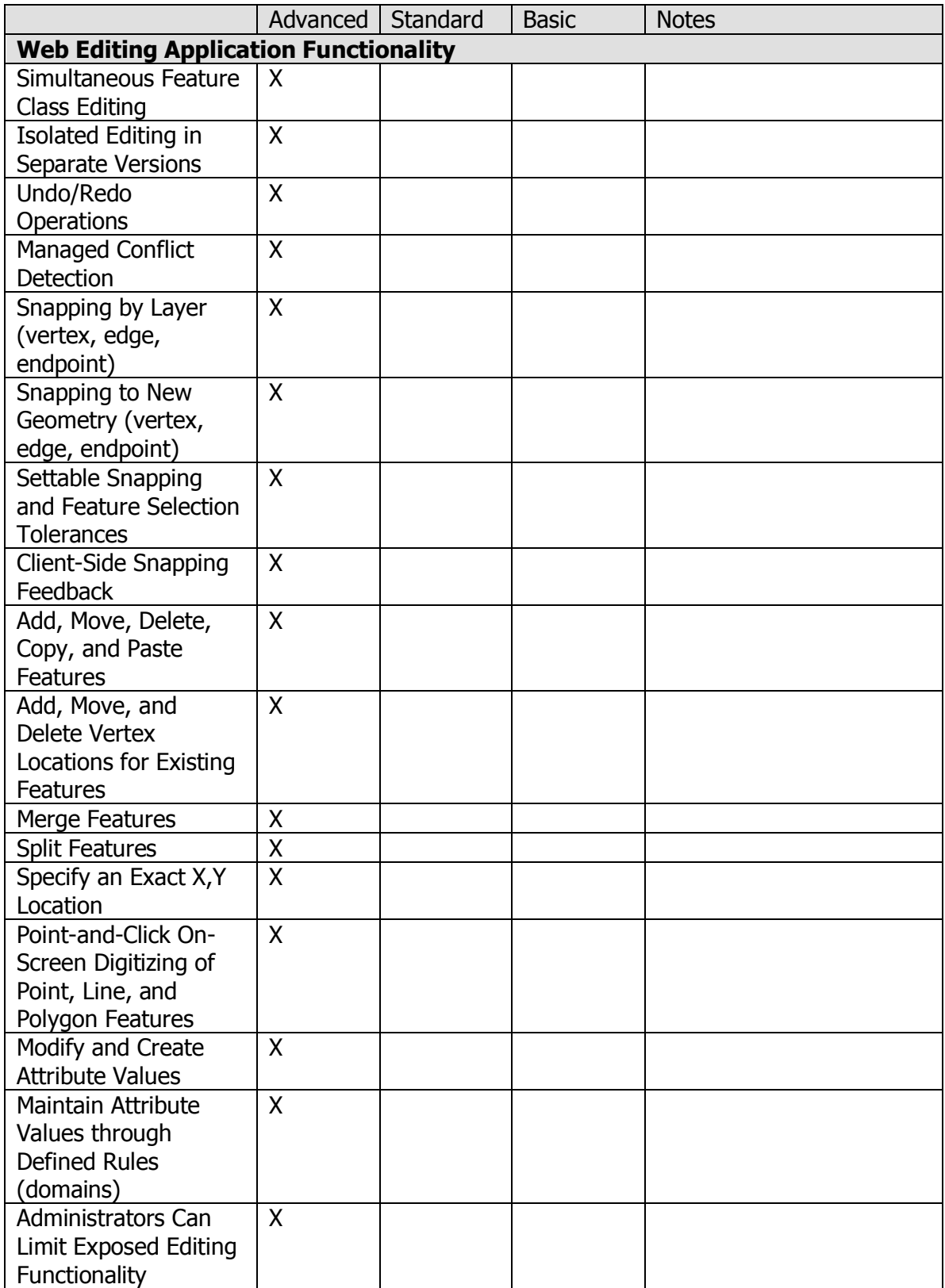

![](_page_5_Picture_151.jpeg)

## **ArcGIS Server 9.2 Supported Platforms**

![](_page_6_Picture_140.jpeg)